#### **Scatterplots**

 $(x_1, y_1)$  $(x_2, y_2)$  $(x_3, y_3)$ . . .  $(x_n, y_n)$ 

#### STAT22000 Autumn <sup>2013</sup> Lecture <sup>4</sup>

Yibi Huang

October 7, <sup>2013</sup>

2.1 Scatterplots 2.2 Correlation

Lecture <sup>4</sup> - <sup>1</sup>

A scatter plot shows the relationship between two numerical variables measured on the same cases (e.g. same person, same company, etc).

The values of one variable are on the <sup>x</sup>-axis, and the values of the other are on the <sup>y</sup>-axis. Each individual is represented by <sup>a</sup> point in the graph.

Lecture <sup>4</sup> - <sup>2</sup>

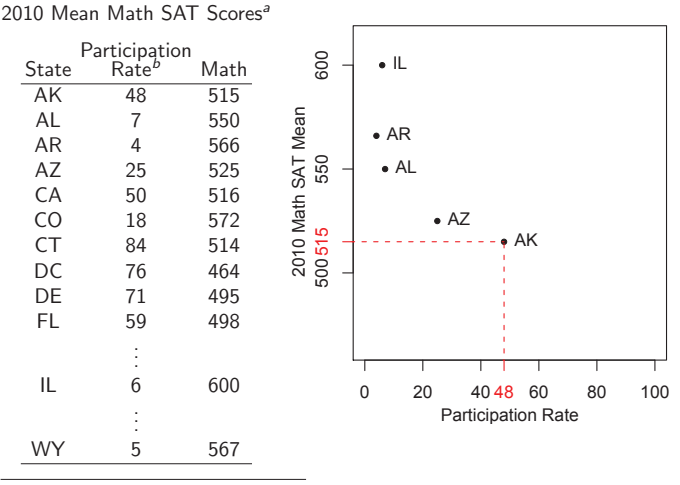

a Source: CollegeBoard

b Source. Conegeboard<br>The percentage of high school graduates in the class of 2010 who took the SAT Lecture <sup>4</sup> - <sup>3</sup>

## What to Look in a Scatter Plot?

- 1. What is the overall pattern?
	- $\triangleright$  What is the form of the relationship? (linear, curved, clustered ...)
	- ▶ What is the direction of the relationship? (positive association, negative association)
	- ▶ What is the *strength* of the relationship? (strong, weak, ... )
- 2. Are there any deviations from the overall pattern? An point that falls outside the overall pattern is an outlier.

 $> A = read.\text{table}("SAT2010.csv", h=T)$ <br> $> A[1:2,]$  # to show # to show the first two rows of the data State Abbr Region Percent X2010R X2010M X2010W<br>Alaska AK U 48 518 515 491 <sup>1</sup> Alaska AK <sup>U</sup> <sup>48</sup> <sup>518</sup> <sup>515</sup> <sup>491</sup> <sup>2</sup> Alabama AL SE <sup>7</sup> <sup>556</sup> <sup>550</sup> <sup>544</sup> <sup>&</sup>gt; <sup>p</sup>lot(A\$Percent,A\$X2010M,xlab="Participation Rate", <sup>y</sup>lab="2010 Mean Math SAT by State")

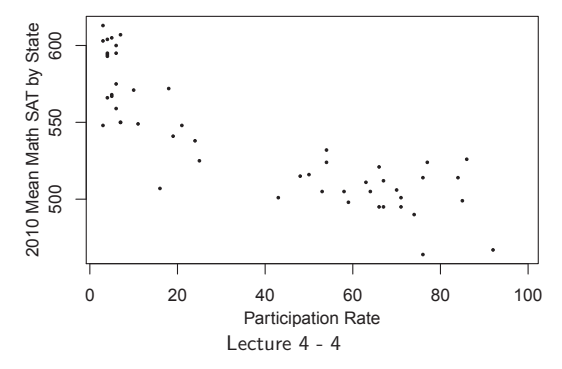

## Form of an Association

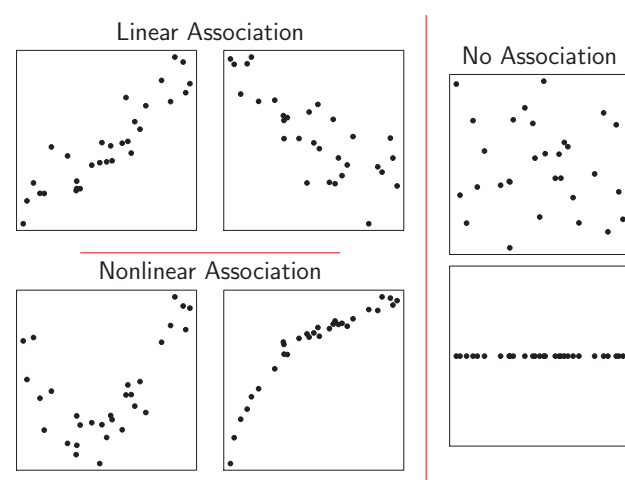

#### Positive and Negative Association

**Positive** Negative association: High values of one variable tend to occur together with high low values of the other variable.

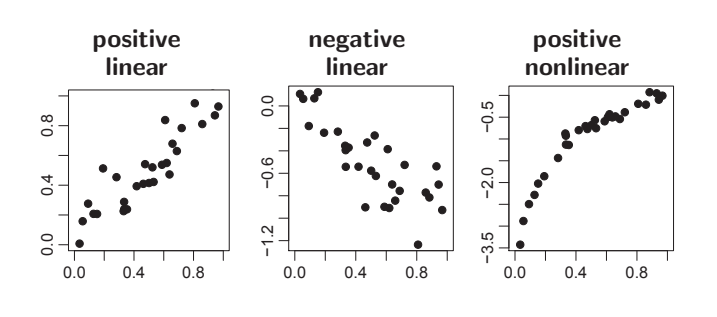

Lecture <sup>4</sup> - <sup>7</sup>

No Association

No relationship:  $X$  and  $Y$  vary independently. Knowing  $X$ tells you nothing about Y.

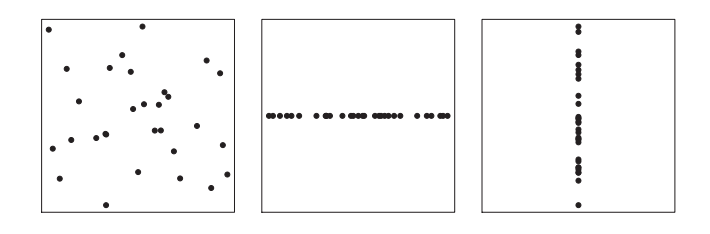

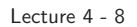

#### weak positive moderate positive strong positive<br>linear linear linear linear linear linear linear linear<br>———————————————————— ● ● ● ● ● ● ● ● ● ● ● ● ● ● ● ● ● ● ● ● ● ● ● ● ● ● ● ● ● ● ● ● ● ● ● ● ● ● ● ● ● ● ● ● ● ● ● ● ● ● ● ● ● ● ● ● ● ● ● ● ● ● ● ● ● ● ● ● ● ● ● ● ● ● ● ● ● ● ● ● ● ● ● ● ● ● moderate negative moderate strong positive<br>
linear nonlinear nonlinear nonlinear ● ● ● ● ● ● ● ● ● ● ● ● ● ● ● ● ● ● ● ● ● ● ● ● ● ● ● ● ● ● ● ● ● ● ● ● ● ● ● ● ● ● ● ● ● ● ● ● ● ● ● ● ● ● ● ● ● ● ● ● ● ● ● ● ● ● ● ● ● ● ● ● ● ● ● ● ● ● ● ● ● ● ● ● ● Lecture <sup>4</sup> - <sup>10</sup>

# Strength of the Association (1)

The strength of the relationship between the two variables can be seen by how much variation, or scatter, there is

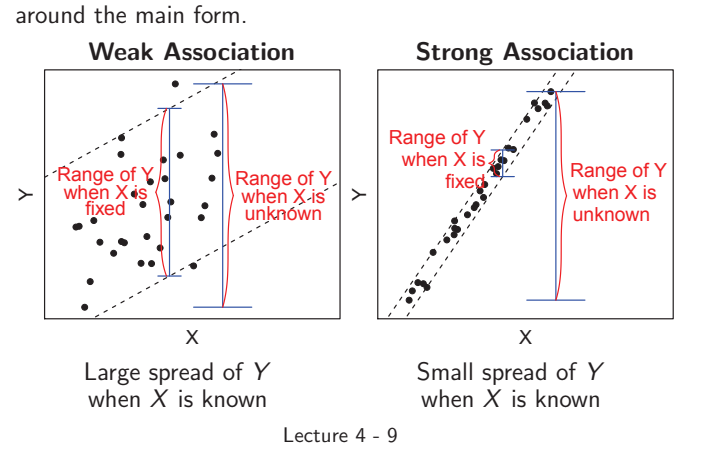

# Clusters (1)

Sometimes points in a scatter plot form more than one clusters.

Clusters in <sup>a</sup> grap<sup>h</sup> suggests that data may describe several distinct kinds of individuals.

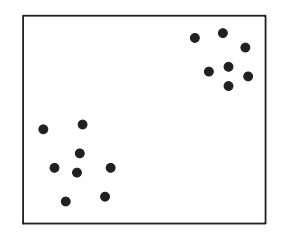

#### Clusters (2)

The mean MSAT score and participation rate scatter plot contains at least two clusters.

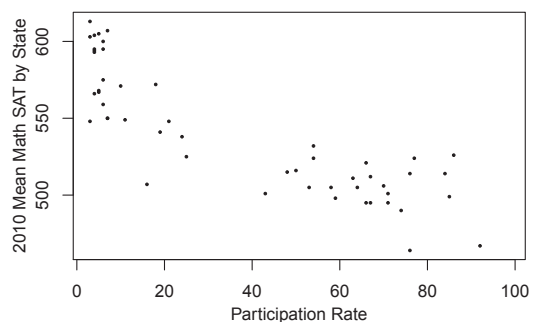

Different clusters may exhibit different forms of association. E.g., the left cluster above shows <sup>a</sup> moderate negative association, while the right cluster shows no (or a very weak) association. Lecture 4 - 12

#### Adding Categorical Variables to Scatter Plots

Points in different categories can be marked with different colors or symbols.

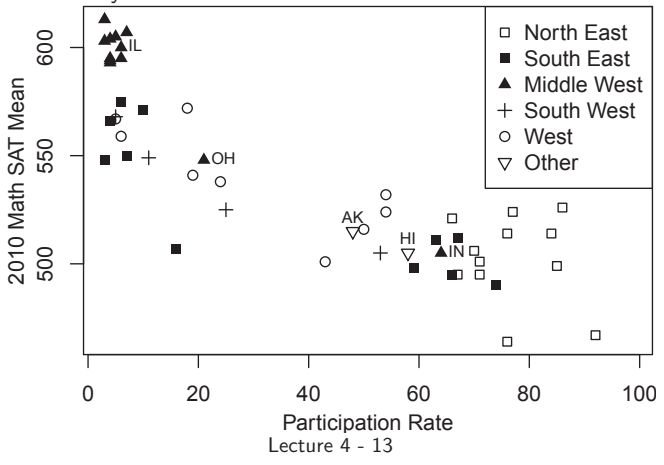

#### **Outliers**

2.2 Correlation

**Outline** 

In a scatterplot, outliers are points that fall outside of the overall pattern of the relationship.

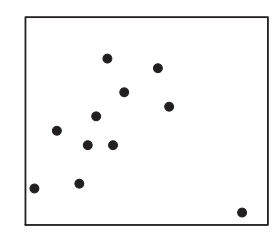

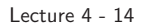

#### If One of the Variables Is Categorical...

The two variables in <sup>a</sup> scatter plot have to be both numerical. If one is categorial, and the other is numerical, one can use <sup>a</sup> side-by-side box plot to examine their relation.

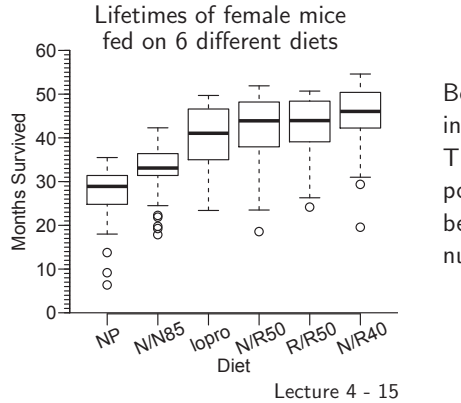

Be careful in your interpretation: This is NOT <sup>a</sup> positive association, because diet is not numerical.

#### Lecture <sup>4</sup> - <sup>16</sup>

Which of the <sup>4</sup> scatter plots below shows the strongest association? The weakest?

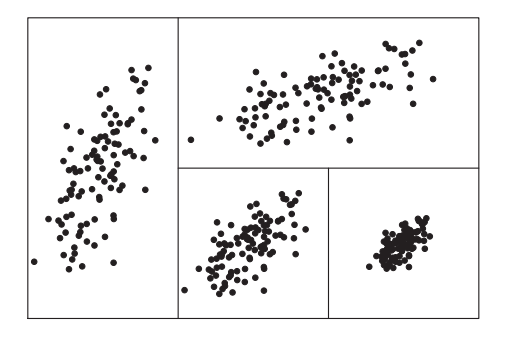

While judging the strength of associations, our eyes can be fooled by changing the plotting scales or the space around the cloud of points. We need <sup>a</sup> more objective approach.

#### Lecture <sup>4</sup> - <sup>17</sup>

### The Correlation Coefficient "r"

 $\blacktriangleright$  The correlation coefficient "r"

 $\triangleright$  r has no units of measurement r ranges from  $-1$  to  $+1$ 

 $\blacktriangleright$  Influential points

 $\triangleright$  r does not distinguish between x and y

Recall the sample SD of variables  $X$  and  $Y$  respectively are

$$
s_x = \sqrt{\frac{1}{n-1} \sum_{i=1}^n (x_i - \bar{x})^2}, \qquad s_y = \sqrt{\frac{1}{n-1} \sum_{i=1}^n (y_i - \bar{y})^2},
$$

The correlation coefficient  $r$  (or simply, correlation) is defined as:

$$
r = \frac{1}{n-1} \sum_{i=1}^{n} \underbrace{\left(\frac{x_i - \bar{x}}{s_x}\right)}_{z\text{-score of } x_i} \underbrace{\left(\frac{y_i - \bar{y}}{s_y}\right)}_{z\text{-score of } y_i}.
$$

#### Correlation r Ranges From  $-1$  to  $+1$

Correlation r is a measure of the direction and strength of the **linear** relationship between two quantitative variables. "<sup>r</sup>" always lies between <sup>−</sup><sup>1</sup> and 1; the strength increases as you move away from 0 to either  $-1$  or 1.

- $\blacktriangleright$   $r > 0$ : positive association
- $\blacktriangleright$   $r < 0$ : negative association
- $\blacktriangleright$  r  $\approx$  0: very weak linear relationship
- $\blacktriangleright$  large  $|r|$ : strong linear relationship
- $\blacktriangleright$  r = -1 or r = 1: only when all the data points on the scatterplot lie exactly along <sup>a</sup> straight line

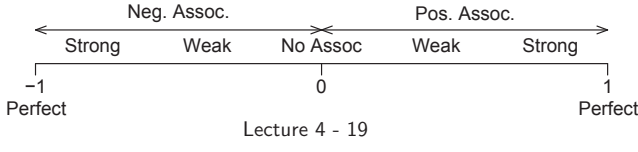

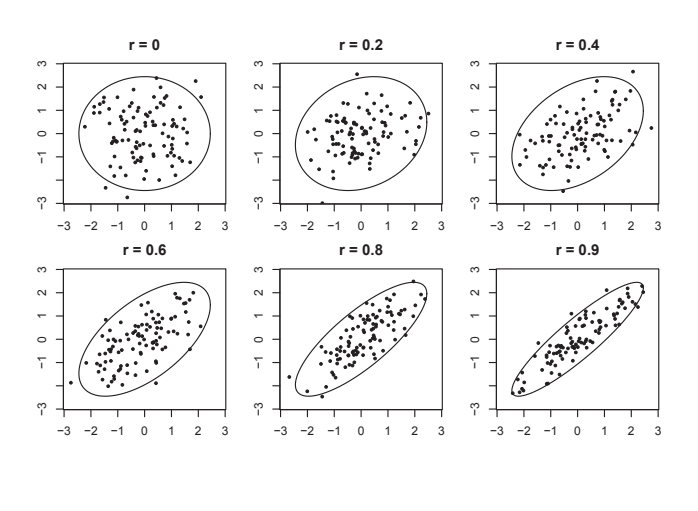

Lecture <sup>4</sup> - <sup>20</sup>

#### Why r Measures the Strength of a Linear Relationship?

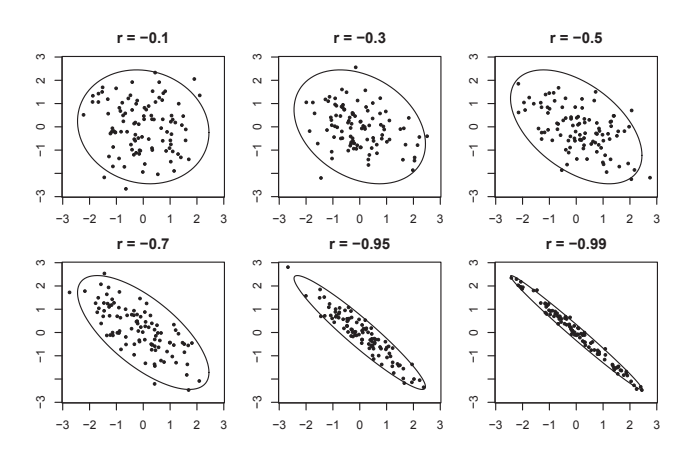

Lecture <sup>4</sup> - <sup>21</sup>

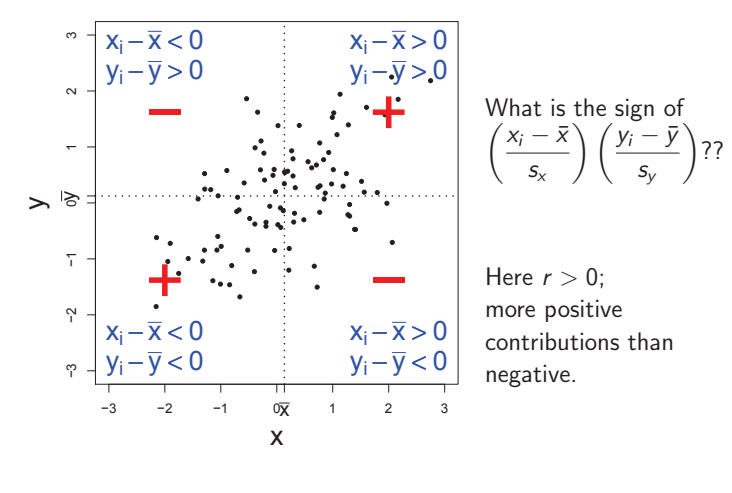

Lecture <sup>4</sup> - <sup>22</sup>

## Correlation <sup>r</sup> Has No Unit

$$
r = \frac{1}{n-1} \sum_{i=1}^{n} \underbrace{\left(\frac{x_i - \bar{x}}{s_x}\right)}_{z\text{-score of } x_i} \underbrace{\left(\frac{y_i - \bar{y}}{s_y}\right)}_{z\text{-score of } y_i}.
$$

Recall that after standardization, the z-score of neither  $x_i$  nor  $y_i$  has unit.

- $\triangleright$  So *r* is unit free.
- So we can compare  $r$  between data sets, where variables are measured in different units or when variables are different. E.g. we may compare the

<sup>r</sup> between [swim time and pulse],

with the

<sup>r</sup> between [swim time and breathing rate].

#### Correlation <sup>r</sup> Has No Unit (2)

Changing the units of variables does not change the correlation coefficient  $r$ , because we get rid of all our units when we standardize (get z-scores).

E.g., no matter the temperatures are recorded in  $^\circ F$ , or  $^\circ C$ , the correlations are both  $r = 0.74$  because

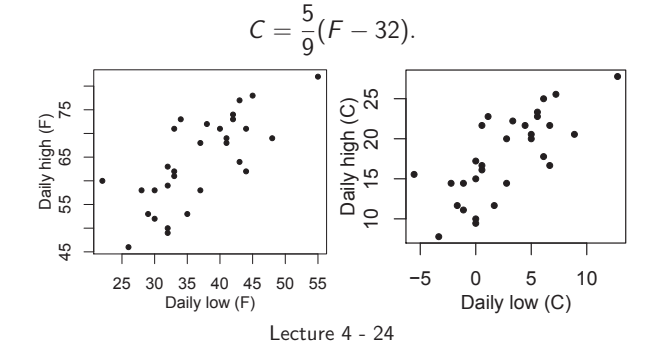

# "<sup>r</sup>" Does Not Distinguish <sup>x</sup> & <sup>y</sup>

Sometimes one use the  $X$  variable to predict the  $Y$  variable. In this case,  $X$  is called the *explanatory variable*, and  $Y$  the response. The correlation coefficient  $r$  does not distinguish between the two. It treats  $x$  and  $y$  symmetrically.

$$
r = \frac{1}{n-1} \sum_{i=1}^{n} \left( \frac{x_i - \bar{x}}{s_x} \right) \left( \frac{y_i - \bar{y}}{s_y} \right)
$$

Swapping the x-, y-axes doesn't change r (both  $r = 0.74$ .)

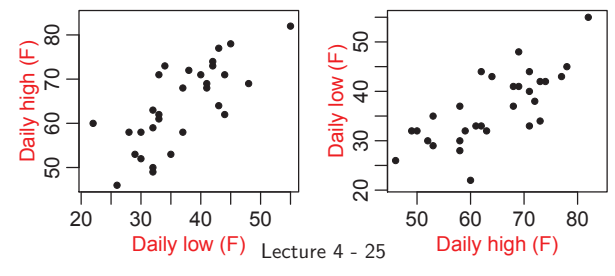

Correlation does not depend on the units of measurement. Translation and scaling have no effect on the correlation. For  $x'_i = a + b x_i$  and  $y'_i = c + d y_i$ ,  $i = 1, 2, ..., n$ 

$$
r_{x'y'} = \text{sign}(cd) \times r_{xy}
$$

In other words,  $r_{x'y'} = \pm r_{xy}$ , linear transformation does not change the absolute value of correlation.

Lecture <sup>4</sup> - <sup>26</sup>

### Correlation <sup>r</sup> Describes Linear Relationships Only

The scatter plot below shows a *perfect nonlinear* association. All points fall on the quadratic curve  $y = 1 - 4(x - 0.5)^2$ .

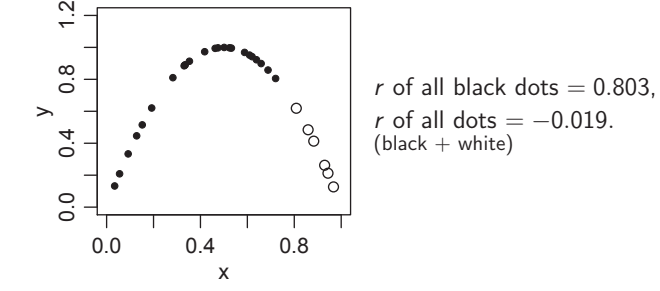

No matter how strong the association, the r of a curved relationship is NEVER 1 or  $-1$ . It can even be 0, like the plot above.

Lecture <sup>4</sup> - <sup>27</sup>

#### Correlation Is VERY Sensitive to Outliers

Sometimes a single outlier can change r drastically.

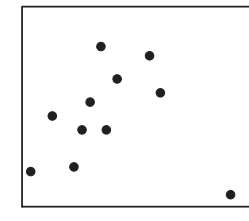

For the plot on the left,

 $=\begin{cases}$ with the outlier <sup>0</sup>.<sup>6895</sup> without the outlier

Outliers that may remarkably change the form of associations when removed are called influential points.

 $r =$ 

Remark: Not all outliers are influential points.

Lecture <sup>4</sup> - <sup>28</sup>

#### When Data Points Are Clustered ...

association ( $r = 0.849$ ).

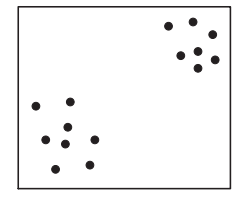

In the plot above, each of the two clusters exhibits <sup>a</sup> weak negative association ( $r = -0.336$  and  $-0.323$ ). But the whole diagram shows <sup>a</sup> moderately strong positive

► This is an example of the **Simpson's paradox**.

An overall  $r$  can be misleading when data points are clustered. Cluster-wise <sup>r</sup>'s should be reported as well.

Lecture <sup>4</sup> - <sup>29</sup>

#### Always Check the Scatter Plots (1)

The 4 data sets below have identical  $\overline{x}$ ,  $\overline{y}$ ,  $s_x$ ,  $s_y$ , and r.

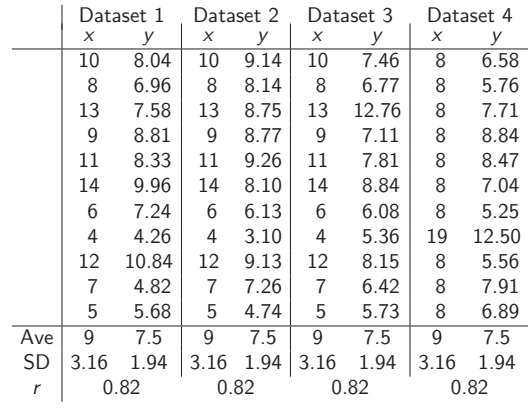

How about their scatter plots?

#### Always Check the Scatter Plots (2)

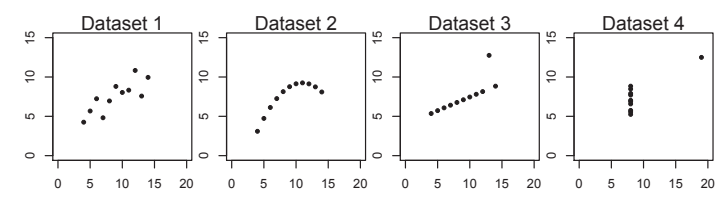

- In Dataset 2, y can be predicted exactly from  $x$ . But  $r < 1$ , because r only measures linear association.
- In Dataset 3, r would be  $1$  instead of 0.82 if the outlier were actually on the line.
- In Dataset 4, r would be  $\overline{0}$  if the outlier were removed.

The correlation coefficient can be misleading in the presence of outliers, multiple clusters, or nonlinear association.

Lecture <sup>4</sup> - <sup>31</sup>

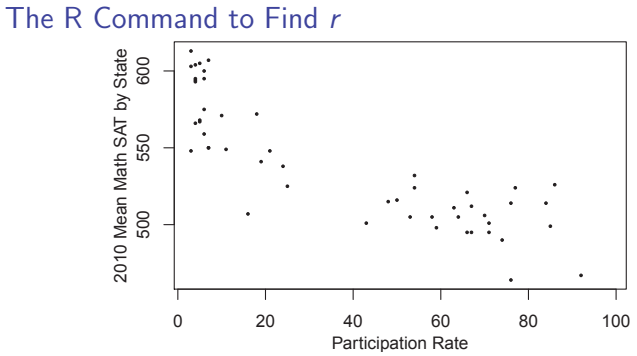

The R-command to find the correlation of two variables: cor().

<sup>&</sup>gt; cor(A\$Percent,A\$X2010M)  $[1] -0.8547424$ 

Lecture <sup>4</sup> - <sup>32</sup>

#### Correlation Indicates Association, Not Causation

#### **STOP GLOBAL WARMING: BECOME A PIRATE**

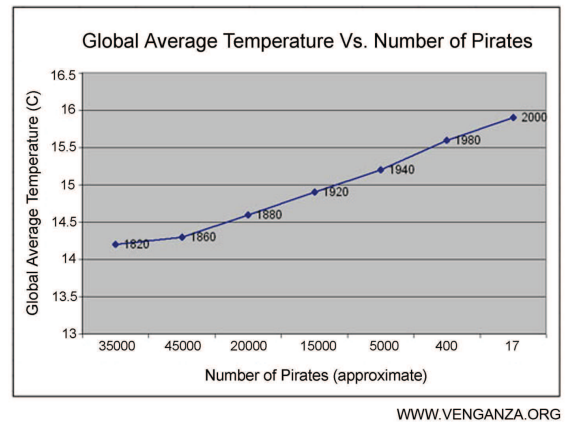

Lecture <sup>4</sup> - <sup>33</sup>

#### Brainstorm on Correlation

- $\triangleright$  Why do both variables have to be quantitative?
- ▶ Why doesn't a tight fit to a horizontal line imply a strong correlation?
- ► If the law requires women to marry only men 2 years older than themselves, what is the correlation of the ages between husband and wife?

Lecture <sup>4</sup> - <sup>34</sup>